## Homework #3 Due May 25, 2007

Incompressible, laminar, steady flow within a driven cavity

*Part 1*: Generate a sequence of grids using the transformation introduced in the Homework #2. Assume that the transformation is only active for  $r < 0.25$ . Use two different values of  $\theta$ : 0,30 and four different resolution for each  $\theta$ corresponding to 20x20, 40x40, 80x80 and 160x160 (a total of 8 grids)

*Part 2:* Perform simulations of the driven cavity at Re=1000 for all the grids

*Part 3*: Assess grid convergence by comparing the solutions in terms of velocity components at the vertical centerline and compute the errors assuming that the finest grid (160x160 with  $\theta$ =0) is the exact solution

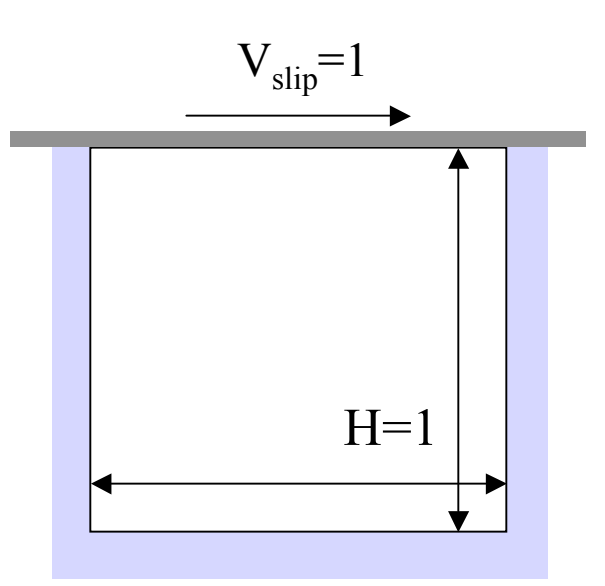

## **Clarifications**

The transformation used in Homework #2 defines a computational domain of size 4x4. You can generate the desired computational domain (1x1) by using the grid→scale command

The User Defined Function provided only defines the UDS scalar in the cell centers. The boundary values are not modified and are left to the default values (=0). You can compare the internal values and estimate the convergence rate.

The plot→write-file command saves an ASCII file (instead of plotting) that can be used to evaluate the  $L<sub>2</sub>$  of the error